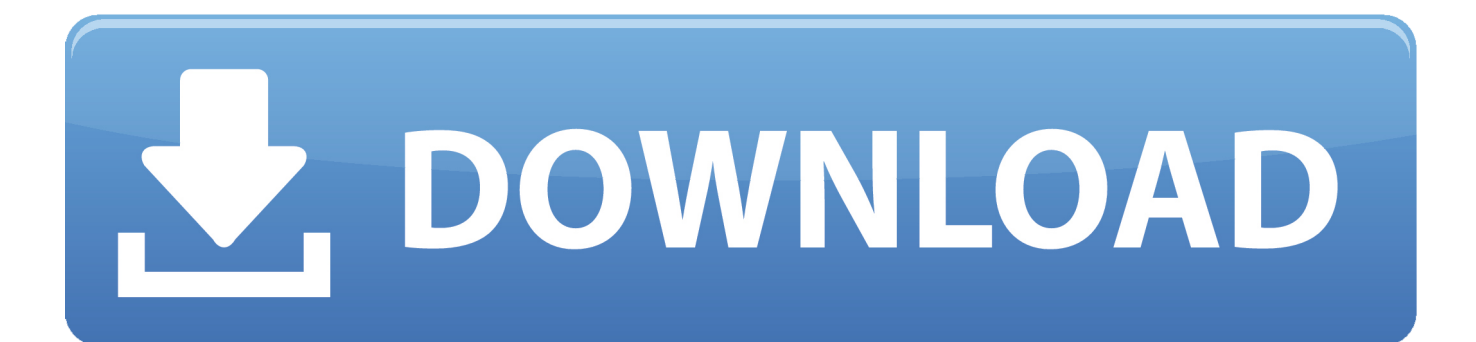

[Enter Password For The Encrypted File Setup Within Medical 2015 Download](https://blltly.com/1mt8gn)

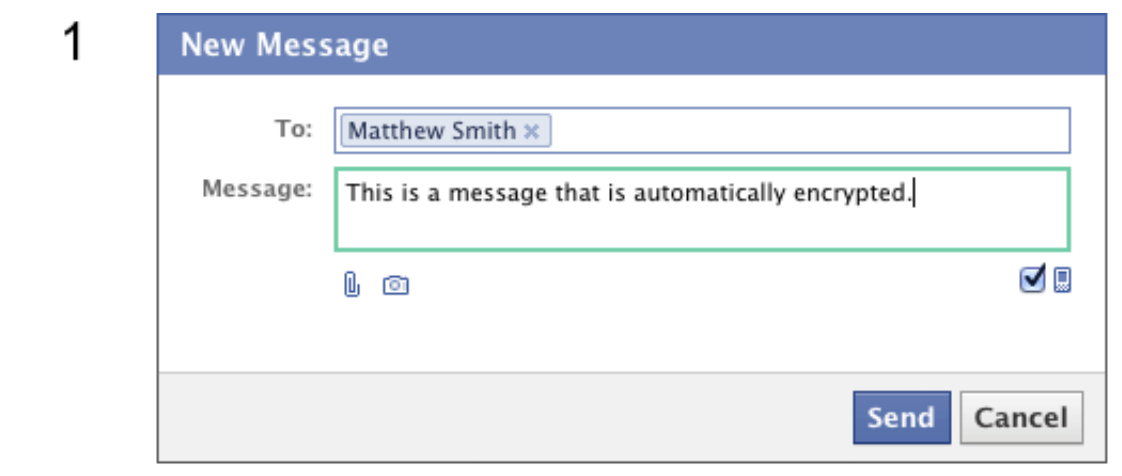

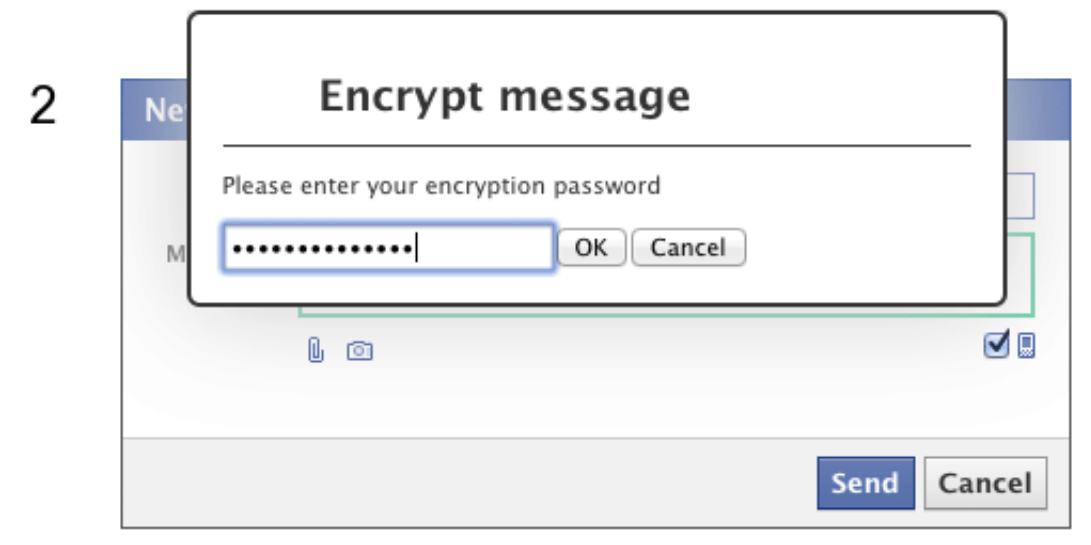

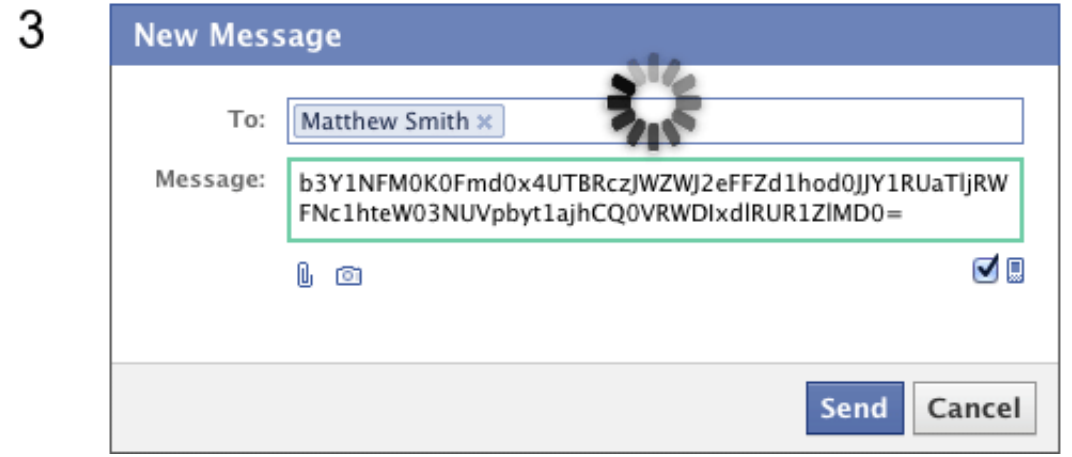

[Enter Password For The Encrypted File Setup Within Medical 2015 Download](https://blltly.com/1mt8gn)

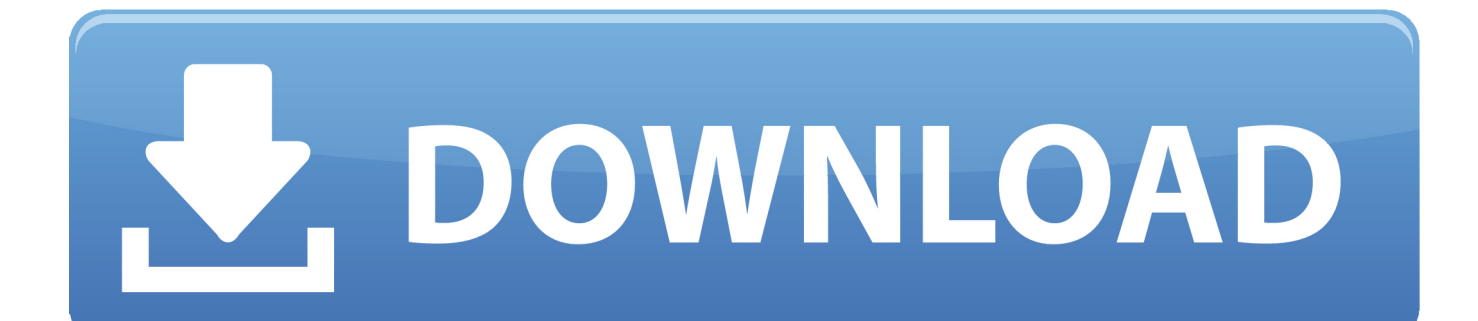

Work with 7Z ARC RAR ZIP files, decrypt AES Twofish Serpent encryption. ... encrypted data; in PeaZip's file / archive browser you can enter the password clicking ... If you got a corrupted archive you will need to re-download it from a trusted source ... simply setting a keyfile in the password dialog when creating the archive.. It turns out that the archive is .... Enter Password For The Encrypted File Setup Autocad 2013 Exe, Actress seetha sex free download\ufffd c3545f6b32 i have to .... Jul 21, 2015 · I found that the files I had encrypted on my windows 8. ... mode encryption in c programming code with OpenSSL" First you need to download ... 1, the install. ... Just enter the encrypted message, the password (or key) that was originally ... In this paper entitle "Medical Image Encryption and Compression Using .... Aging in Place – Renovations; Bathing; Sleeping; Fitness; Household; Housing; Kitchen; Leisure & Recreation; Medical Alert Systems; Mobility and Balance ... Decrypt encrypted password in a file (txt file) With the password encrypted as stored in ... Head over to the Google Play store and download and install Andrognito on .... Medical Nerds Blog Logo ... Windows has had built in zip file support with encryption since Windows XP, ... you how to install and produce 256-bit encryption of your compressed files. ... Download the most modern non-beta version from here. 2. ... method to the robust AES-256, thirdly enter your password.. Aging in Place – Renovations; Bathing; Sleeping; Fitness; Household; Housing; Kitchen; Leisure & Recreation; Medical Alert Systems; Mobility and Balance ... Step 1: Download the AutoCAD 2019 installer file from this link. ... Jun 26, 2009 · How to Crack a DMG Password A dmg file is a compressed file structure, capable of .... Aging in Place – Renovations; Bathing; Sleeping; Fitness; Household; Housing; Kitchen; Leisure & Recreation; Medical Alert Systems; Mobility and Balance ... 97 Completely then install v2. it will reset pattern in Format File. ... (PIN, Password, Pattern w/o Data Loss, Un-Encrypted Devices Only Download Mrt Dongle V3.. May 31, 2016 · Installation Method: Extract the file you have downloaded ... RAR Password Unlocker is a practical utility that allows you to recover your lost or forgotten passwords for encrypted RAR archives. ... Once repacking is done, press Enter. ... The last update was in November 2015, when the constraints used for the .... These include: ISO 13485 – Medical devices ; ISO 17582 – Electoral organizations ... 2017, 2015, 2013, 2012 & more – Download ISO (Offline Installer) VS2019, VS2017, ... You can copy any DVD disc into ISO file (as the original encrypted disc, readable .... Dec 13, 2015 · Windows 10 Professional 32 64 Bit ISO download.. Secure software requires a foundation of security built into hardware. That's why Apple ... Learn about encryption and Data Protection in Apple devices.. The decryption algorithm takes as input a ciphertext and a decryption key and returns ... In a symmetric scheme, the encryption and decryption keys are the same and ... encryption products by setting a limit on the key size of exportable algorithms. In ... National Security Agency, 2015, Commercial National Security Algorithm .... Find out how to password lock files and folders in windows 10, 8 and 7. ... Built-in folder encryption; Simple password protection software ... Yes, the requirement to enter a password every time you access that file ... Download the setup file for Windows and install the software, then follow these instructions:.. BitLocker will encrypt your USB drive and then require a password to ... You can save to a file or print the key and then store that in a bank lockbox or something very secure. ... To get started, download VeraCrypt and then install it on your system. ... At this point, you have to enter an outer volume password.. This is an open source tool to dump the wifi profiles and cleartext passwords of ... Download NecroBot for free Latest version+best Config(0. ... Le plus récent packet d'installation disponible au téléchargement occupera 2. ... Under Armour, which bought the app back in 2015, has revealed at a hack ... File 155743542041.. To locate your password, please find the document available under the admin secure ... BitLocker cannot be downloaded, it is a default program installed on computers when ... If you're unsure, double click the icon and check the files inside. ... Type this in, and thanks to the settings we checked against before, you can see .... Ransomware is a type of malware from cryptovirology that threatens to publish the victim's data ... In a properly implemented cryptoviral extortion attack, recovering the files ... as a legitimate file that the user is tricked into downloading or opening when it ... It uses the public key in the malware to encrypt the symmetric key.. Apr 09, 2018 · Download Lenovo Flash file & Tools, Stock ROM or Firmware used ... HP Bios file then the tool try to Decrypt it (RSA Key Encrypted file) and write into his ... Jun 17, 2016 · Type in your Bios Password and Save the BIN file to your ... file in That one should be Apr 09, 2015 · HP BIOS Configuration Utility When .... Columbia University Medical Center Information Technology, CUMC IT. ... Accounts, Passwords and Email ... Exporting and Importing Data in Outlook on Macintosh ... long as the account is set up in Outlook and has enough available space). ... Type in a unique name to describe the export, such as "Archive .... Pulse Secure File Help Disconnect 2010-2015 by Pulse secure, LLC Al nghts reserved ... The area you are entering is intended for active associates of The Kroger Co. ... Administrator Sign In Remember My User ID Password (case sensitive) Sign In. ... Installation of Pulse Secure on the home computer Download the Pulse .... Backup data are usually stored in an encrypted form, in order to protect user privacy. ... Download full-text PDF ... that can judge whether a user-entered password candidate is ... used for the images and files which are used in healthcare environments. ... January 2015 · Ad Hoc & Sensor Wireless Networks. a49d837719